請求明細書・給付管理票返戻(保留)一覧表の見方について

# 請求明細書・給付管理票返戻(保留)一覧表

※介護予防・日常生活支援総合事業 分については、様式は別様式となる が、介護給付分と見方は同様となり ます。

事業所(保険者)番号 9970000000 またにはなります - 今和3年5月審査分

# 令和3年5月31日

事業所(保険者)名 □□つ積事業所

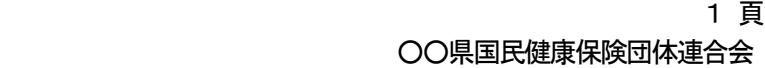

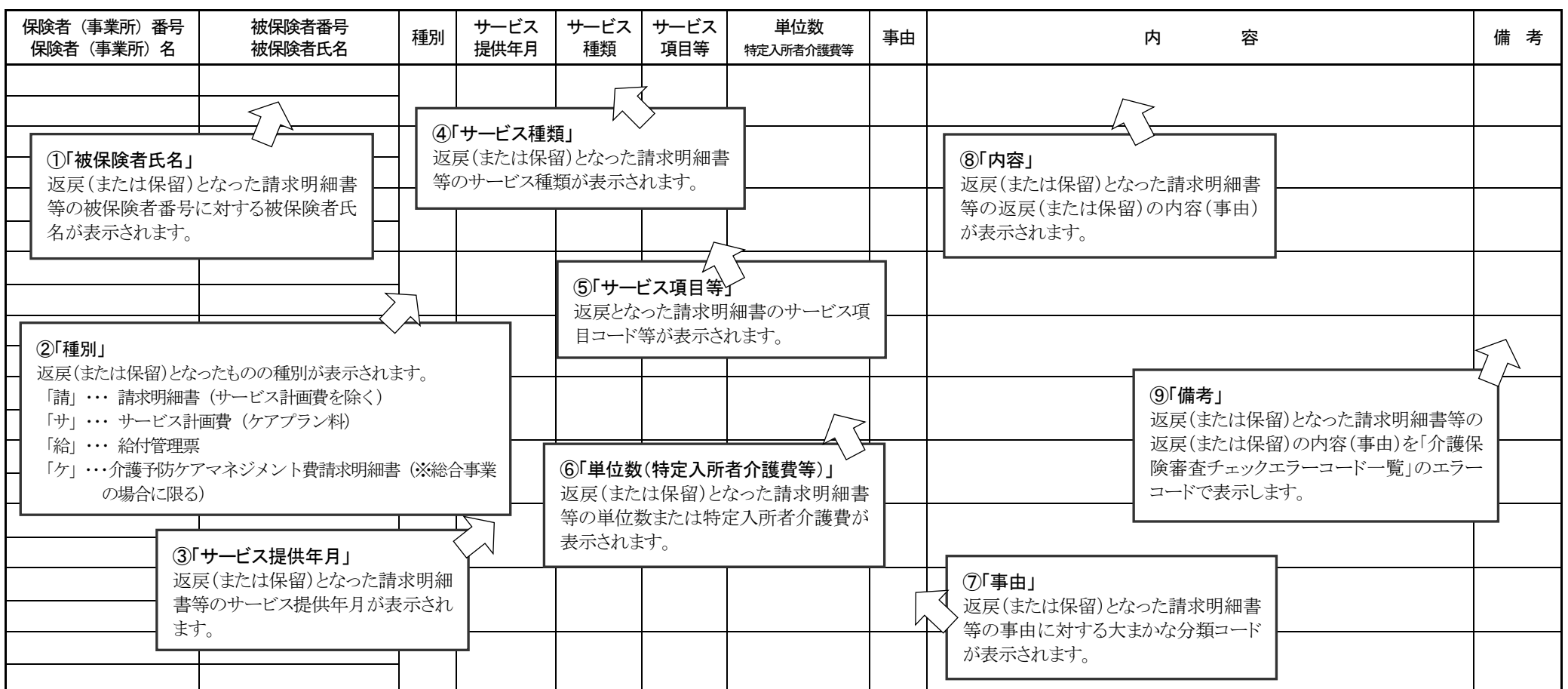

※ 種別 :サ・・・サービス計画費請求明細書、 請・・・請求明細書、 給・・・給付管理票 ケ・・・介護予防ケアマネジメント費請求明細書 (※総合事業の場合に限る) ※ 備考の保留は、当月審査分において居宅介護支援事業所又は地域包括支援センターから給付管理票の提出がないため、保留扱いとしたものである。

# 請求明細書・給付管理票返戻(保留)一覧表の見方について

各事業所から請求等のあった「介護給付費請求明細書」及び「給付管理票」について、チェックを行いエラーとなったものを返戻(保留)として います。

この一覧表は、この返戻(保留)となった「介護給付費明細書」及び「給付管理票」を各事業所へ通知するために作成しています。 主なチェックは、次のとおりです。

(1)必要箇所への入力(記入)漏れ、入力(記入)誤りがあるもの。

(2)請求明細書等の請求額等に計算誤りがあるもの。

(3)該当被保険者の資格に関する情報(受給者台帳)、該当事業所の届出情報(事業所台帳)等と突合して、一致しなかったもの。

(4)請求明細書や給付管理票を重複して請求したもの、また、登録されていない給付管理票に対して「修正」の給付管理票が出されたもの。 (5)その他、審査チェックでエラーとなったもの。

各項目の説明 (前ページの①~⑨に対応しています。)

#### ①「被保険者氏名」

 請求明細書等に入力(記入)された「保険者番号」・「被保険者番号」と保険者が本会へ登録している"受給者台帳"とを突合し、"受給者台帳" に登録されている「被保険者氏名」を表示しています。そのため、「保険者番号」・「被保険者番号」のどちらかでも入力(記入)誤りがあると、 請求していると思っていた被保険者と違う「被保険者氏名」が表示される場合があります。また、"受給者台帳"に登録が無い場合は表示されま せん。再請求の場合は、「保険者番号」・「被保険者番号」を確認して提出して下さい。

## ②「種 別」

返戻(保留)となったものの請求種別が表示されます。

- 「サ」・・・ サービス計画費 (ケアプラン料)
- 「請」・・・ 請求明細書(サービス計画費を除く)
- 「給」・・・ 給付管理票
- 「ケ」・・・ 介護予防ケアマネジメント費請求明細書(※総合事業の場合に限る)
- 返戻(保留)になっているものがどの種別かを必ず確認して、再提出(再提出の必要があるもの)して下さい。

#### ③「サービス提供年月」

 返戻(または保留)となった請求明細書等のサービス提供年月を表示しています。 請求年月ではありませんので、前月以前に提出した請求明細書が返戻されてこの帳票に表示される場合があります。

#### ④「サービス種類」

返戻(または保留)となった請求明細書等のサービス種類をコードで表示します。

 請求明細書・給付管理票1件に複数のサービスがあり、全てのサービスに該当するエラーがある場合は、全サービスコード分を表示します。 その中の一部のサービスコード分のみがエラーとなった場合は、エラーとなったサービスコード分のみの表示となります。ただし、一部のサ ービスコード分の返戻(または保留)しか表示されていなくても、請求明細書・給付管理票は1件全部の返戻(または保留)となります。 サービス種類欄が空欄は給付管理票の「合計情報」(サービス計画の合計)です。

#### ⑤「サービス項目等」

#### 返戻となった請求明細書等のサービス項目等を表示します。

返戻となった請求明細書のうち明細情報と特定入所者介護サービス費情報のエラーにはサービス項目コード、特定診療費・特別療養費情報 のエラーには識別番号が表示されます。

#### ⑥「単位数(特定入所者介護費等)」

返戻(または保留)となった請求明細書等の単位数または特定入所者介護費等を表示します。

 請求明細書・給付管理票1件に複数のサービスがあり、全てのサービスに該当するエラーがある場合は、全サービスコード分の単位数を表示 します。その中の一部のサービスコード分のみがエラーとなった場合は、エラーとなったサービスコード分の単位数のみの表示となります。 また、特定入所者介護費等については、単位数ではなく、「費用額合計」の表示となります。

#### ⑦「事 由」

請求明細書等が返戻(または保留)となった事由をアルファベット1文字で表示します。

事由記号の内容

「A」・・・請求明細書等の基本的な項目に対する入力(記入)誤り、入力(記入)漏れ等で、審査処理で一次チェックエラーとなったもの。

- 「B」…本会の審査システムに保険者が登録する"受給者台帳"や県が登録する"事業所台帳"と請求明細書等を突合し、不一致として エラーとなったもの。また、当月以前に請求又は登録のあった請求明細書や給付管理票に対して、再請求または登録しようと してエラーとなったもの。登録の無い給付管理票に対して修正をしようとしてエラーとなったもの等、審査処理で資格チェック エラーとなったもの。
- 「C」・・・請求明細書に対する給付管理票との突合不一致のもの。
	- この場合、一覧表の備考欄は「保留」のものと「返戻」となるものがあります。
- 「D」・・・サービス計画費に対する給付管理票が未提出のもの。
	- この場合、一覧表の備考欄は「返戻」となります。
- 「E」・・・介護給付費等審査委員会で返戻となったもの。

### ⑧「内 容」

 請求明細書等が返戻(または保留)となった原因の項目とコメントを表示します。 この欄を参照して請求明細書等の修正等をして下さい。

#### ⑨「備 考」

請求明細書等が返戻となった原因を4文字のコード(アルファベットと数字の組合せ)で表示します。

4文字のコード又は「返戻」が表示されている場合は返戻です。エラーの原因と対応については、4文字のコード「エラーコード」毎に代表 的なものをエラーコード解説(P31以降)に掲載していますのでご参照下さい。

「保留」が表示されている場合の原因と対応については、エラーコード「保留」(P81)を参照して下さい。